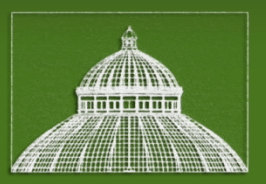

#### THE NEW YORK BOTANICAL GARDEN

# Standardized Digital Imaging and Archiving Procedures

presented by: Michael Bevans

THE NEW YORK BOTANICAL GARDEN

## Introduction

- The New York Botanical Garden Herbarium has been imaging since 1998
	- Several generations of
		- Photography equipment
			- Cameras
			- Lights
		- File formats
		- Image processing routines
		- Archiving and organization strategies

## Virtual Herbarium

#### • 370,193 specimen images searchable in Virtual Herbarium – and counting

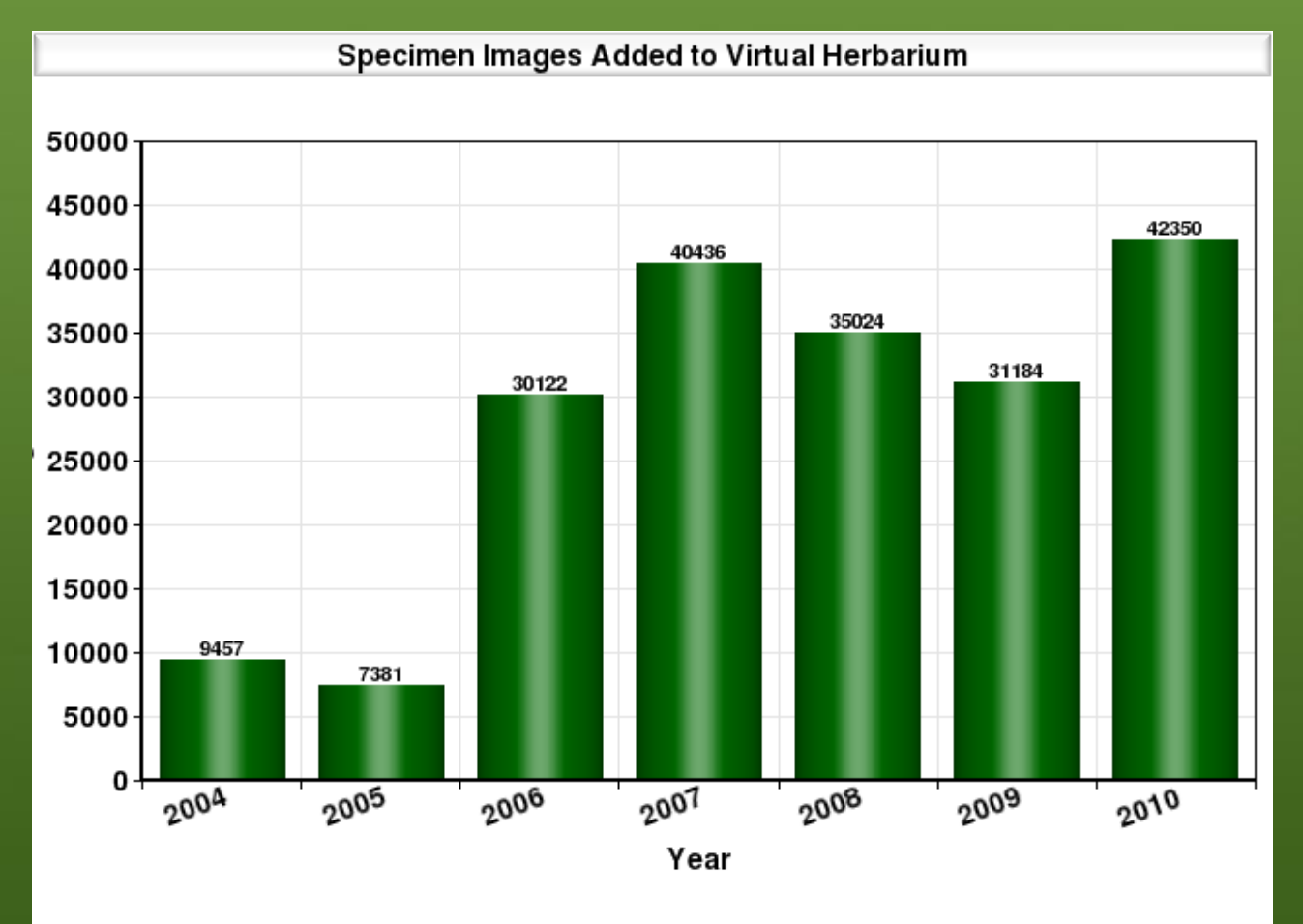

## Early Camera Workstation

#### • Non-standard lighting, exposure, and framing

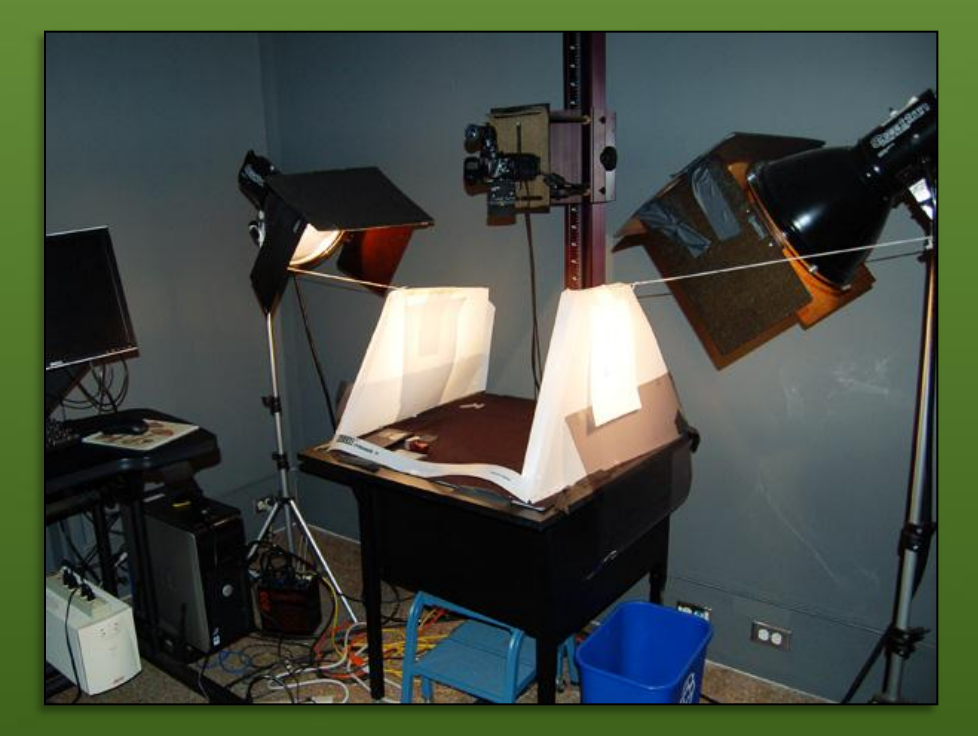

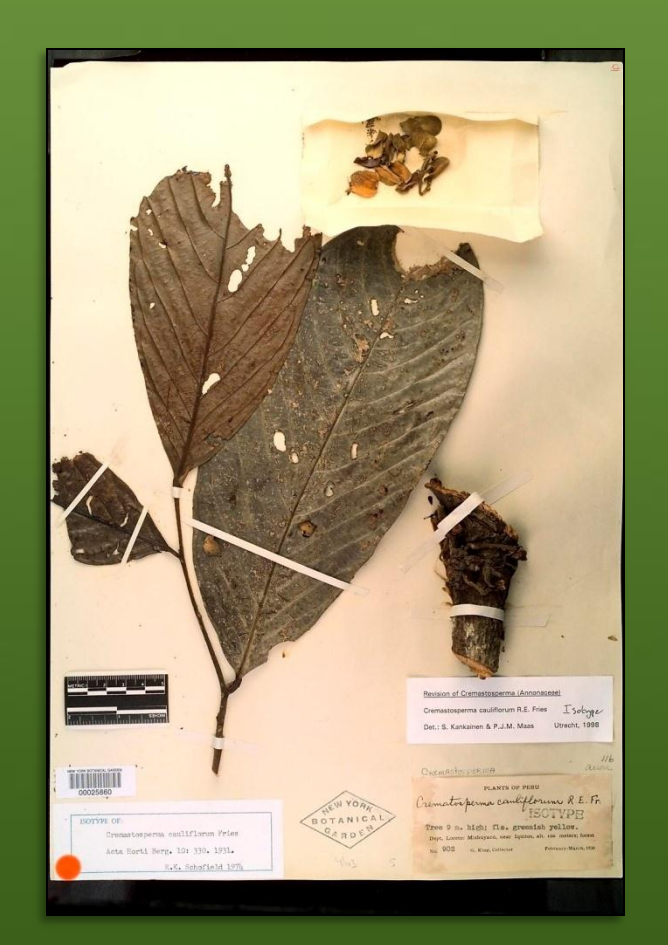

#### Standardized Workstations

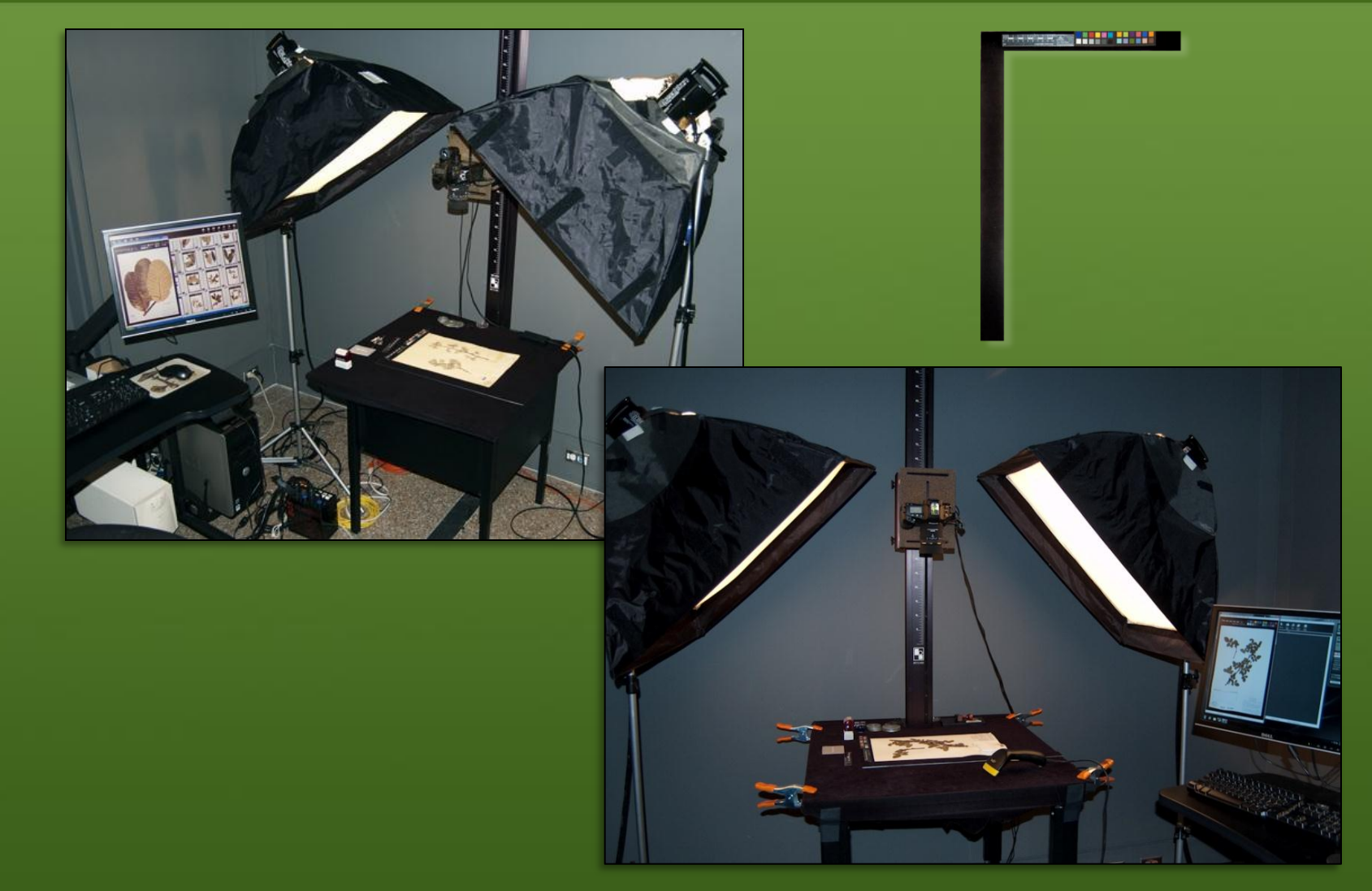

# Evolution of Conventions

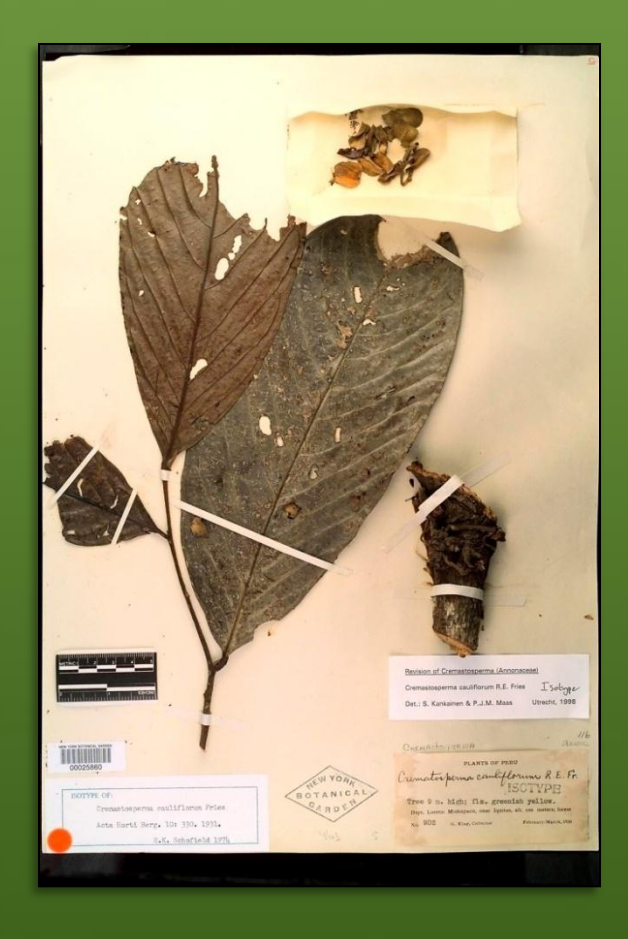

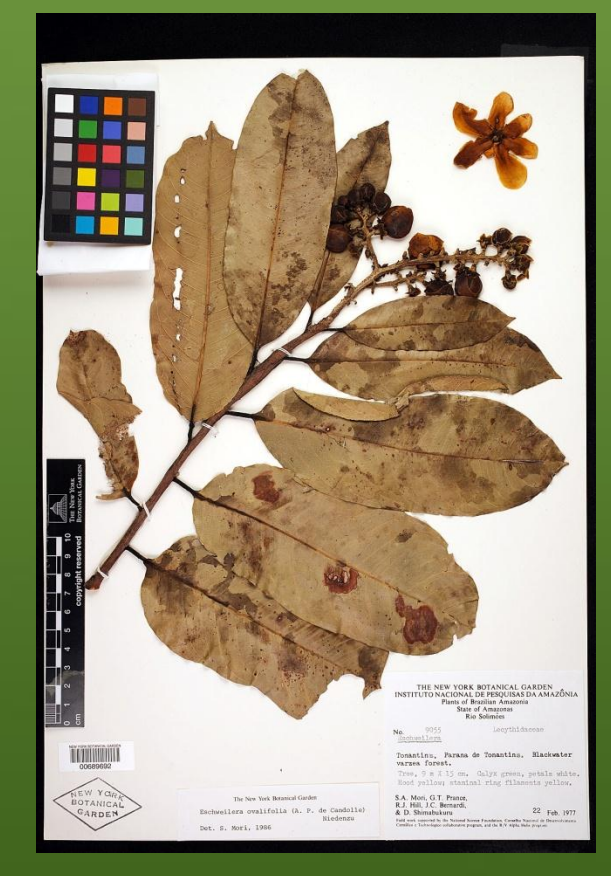

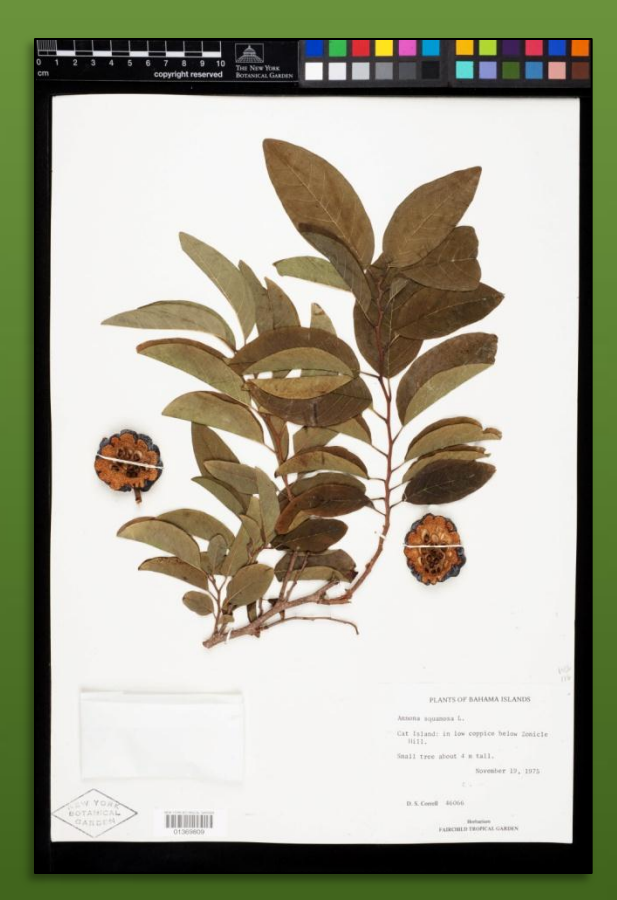

#### Exposure Target

• Include a known color target in the – Expose by reading target RGB values

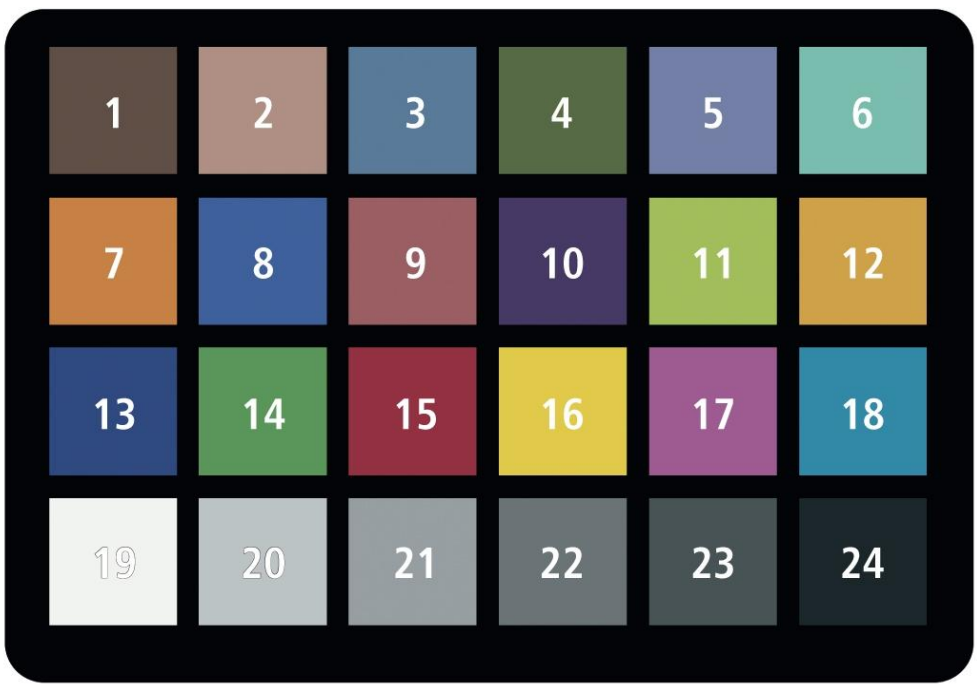

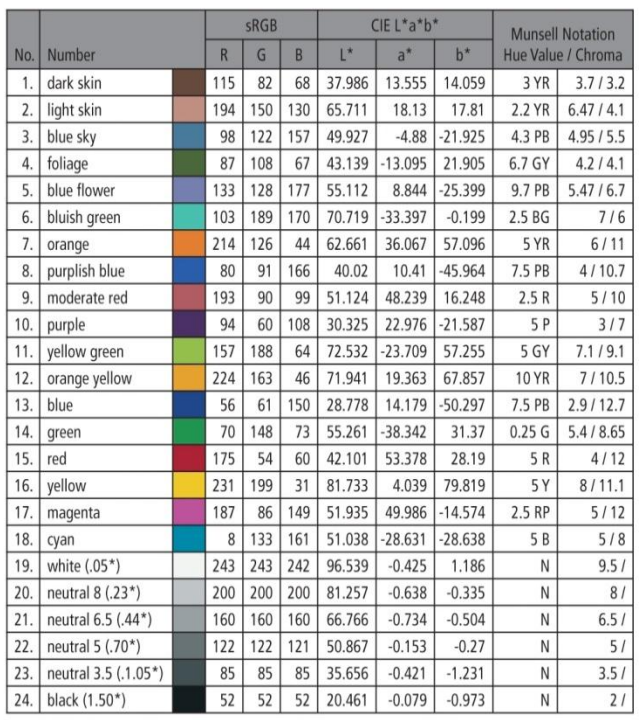

Cie L\*a\*b\* values use Illuminant D50 2 degree observer sRGB values for Illuminate D65

#### Post Processing

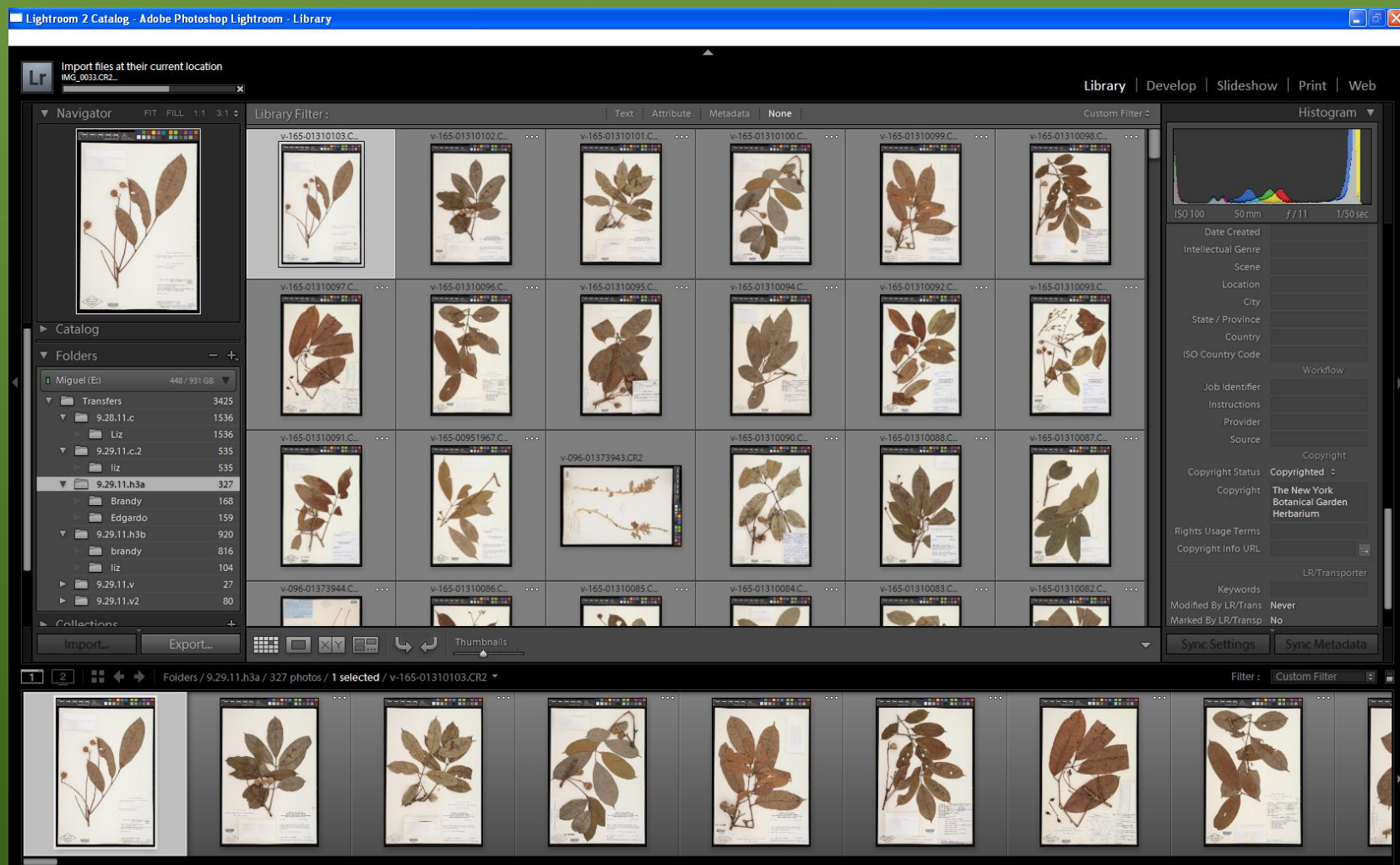

## Results

• Increased rate of exposures

– From less than 60 exposures an hour to up to and over 90 exposures an hour

- Reduced the number of errors/reshoots
	- Forgetting to include a color bar or scale in the image
	- Framing
	- Exposure variations
- Simplified quality control

# Upcoming Imaging Projects

- Plants and Fungi of the Caribbean
	- 150,000 specimen images
		- 3,360 digitizing hours
- ADBC Plants Herbivores and Parasitoids
	- 240,000 specimen images
		- 5,333 digitizing hours
- ADBC Bryophytes and Lichens – 300,000 label images
	- 4,300 digitizing hours

# 3 Year Projection

#### • 690,000 images

- Plants and Fungi of the Caribbean and Plants Herbivores and Parasitoids
	- 35 MB per image
		- 25 MB archive/10 MB access
- Bryophytes and Lichens
	- 6 MB per image
		- 5 MB archive/1MB access
- 12,993 hours
	- 53 images per hour
		- Plants and Fungi of the Caribbean started June 2011
			- 51,576 images shot to date in 571 hours
- 15.45 TB

#### New Camera Stations

• Low cost – Less than \$6000 • Easy to operate • Small footprint – 2'x4' including laptop

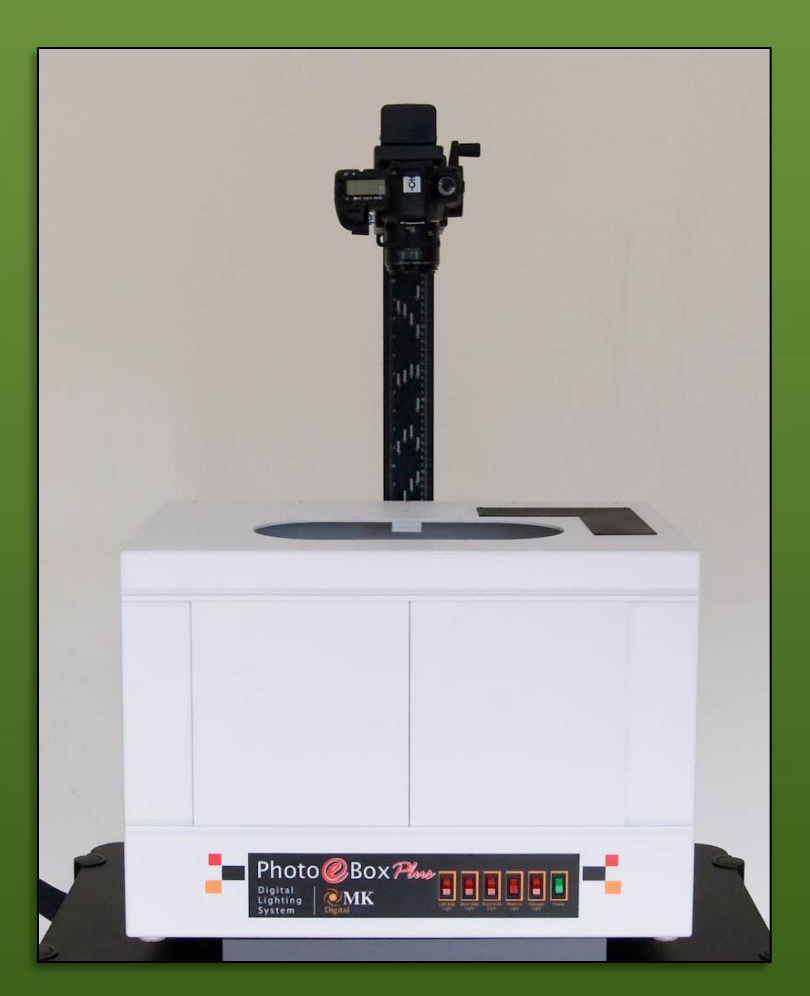

#### Camera

#### • Canon Eos 5DS Mark II

- 21 Megapixels
	- 3744x5616 pixels
- $-$  \$2,250.00
- Canon EF 50mm f/2.5 Macro Autofocus Lens  $-$  \$275.00
- Canon ACK-E6 AC Adapter Kit  $-$ \$120.00

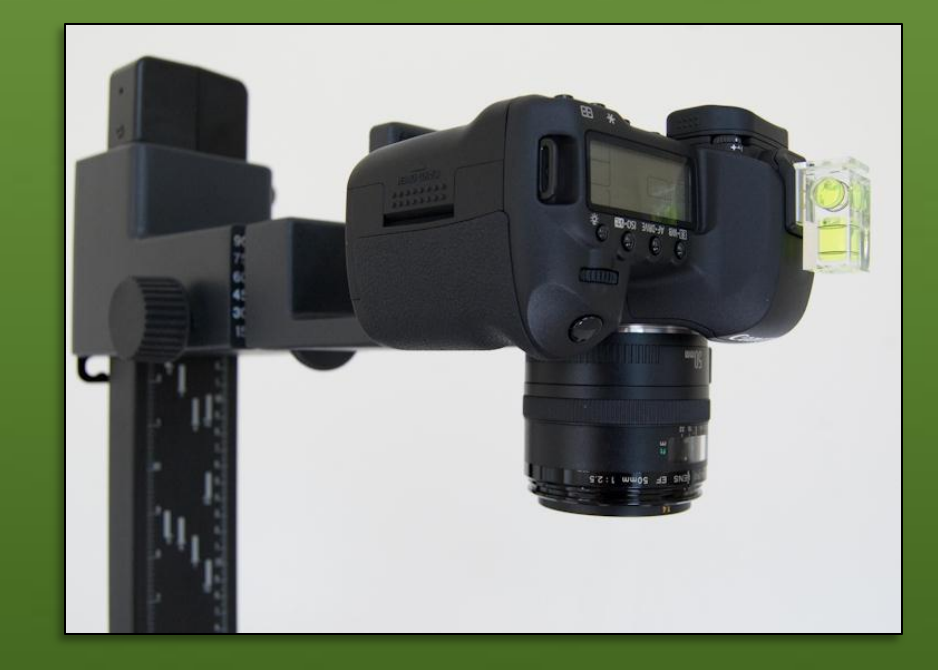

### Megapixels, DPI and Resolution

- Image size = (Spatial Resolution)/(Output ppi) – Hold over from scanner days to measure image size as (ppi)\*(area of original)
- 3744x5616 pixel image will be
	- 51½ x77½" on a computer screen (72 ppi) at full magnification
		- 4  $\frac{1}{2}$  times the size of the original specimen sheet

# Lighting

- MK Direct Photo eBox 1419
	- "NYBG Modification"
	- LED and tungsten light
	- Perfectly even illumination
	- $-$ \$1,700.00

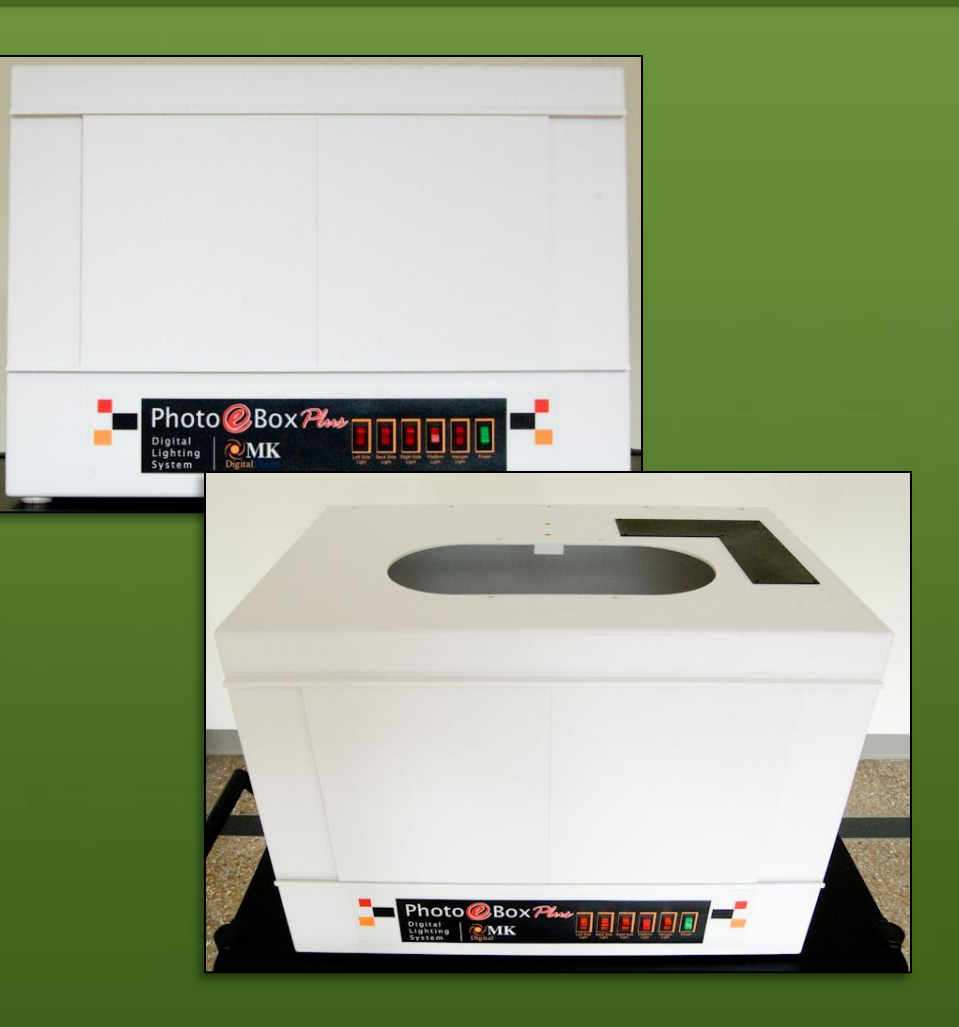

# Copystand

- Kaiser Copystand RS1 with RA-1 Arm, 40"
	- Compact tabletop
	- Simple, sturdy construction
		- One screw to assemble
	- $-$ \$470.00

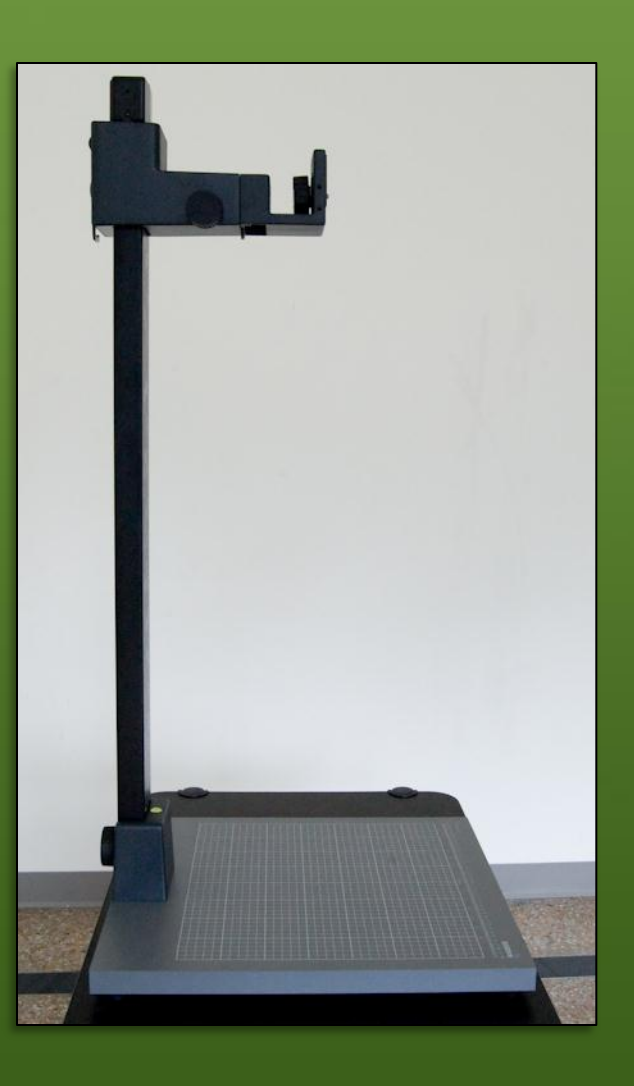

# Incidentals

- Manfrotto  $\frac{3}{8}$ " +  $\frac{1}{4}$ " Adapter Spigot  $-$  \$5.00
- Manfrotto 066 Double Female Stud for Super Clamp  $-$  \$5.00
- Black gaffers tape  $-$  \$8.00

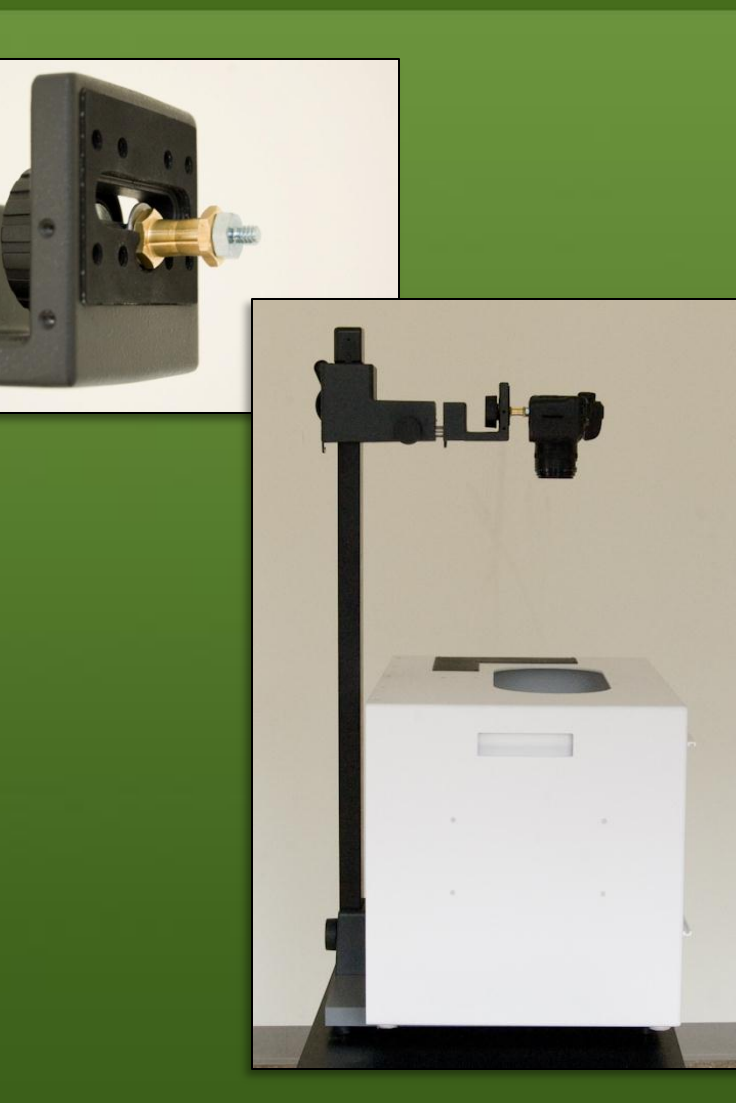

# Image Acquisition

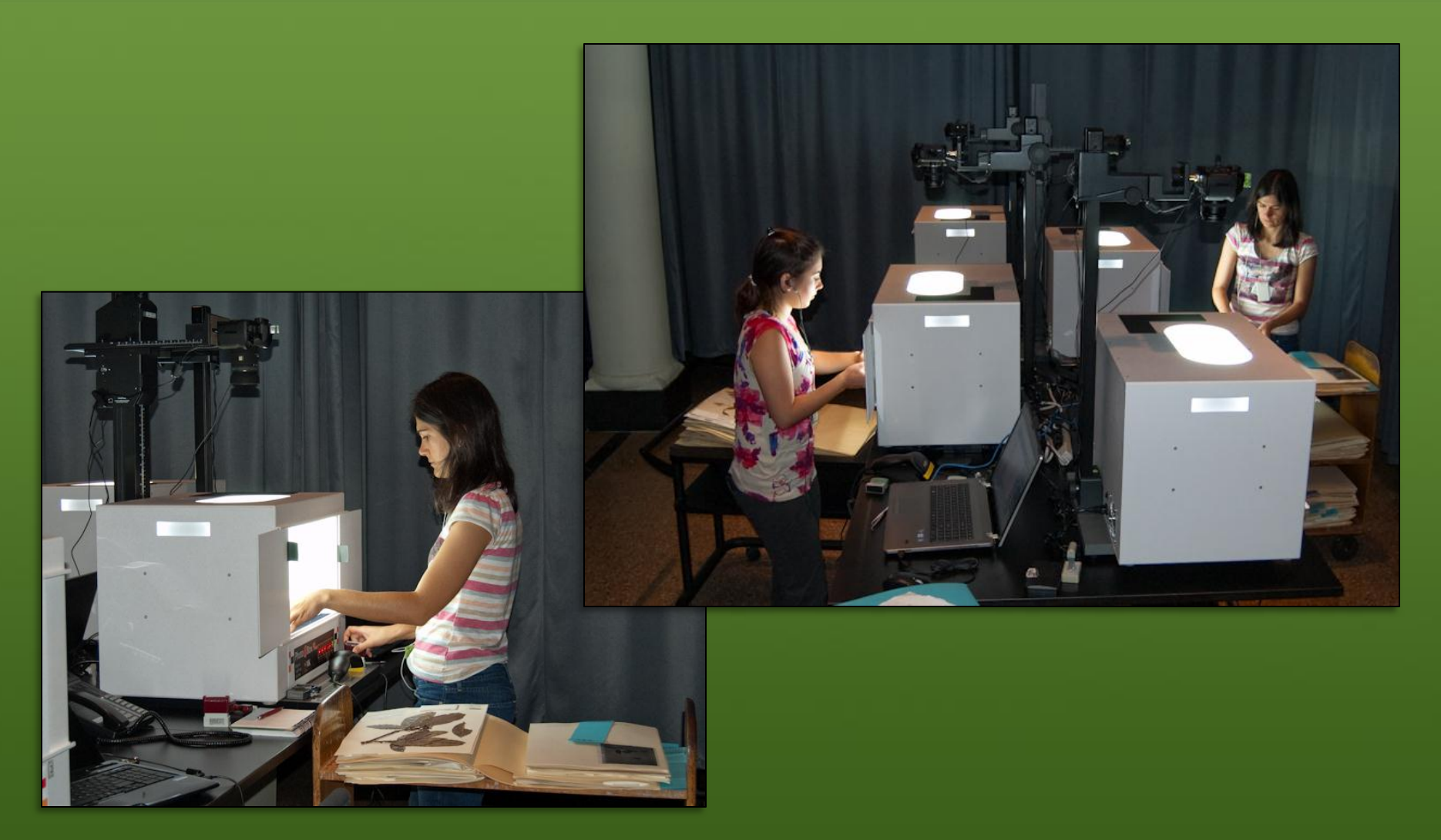

THE NEW YORK BOTANICAL GARDEN

## Results

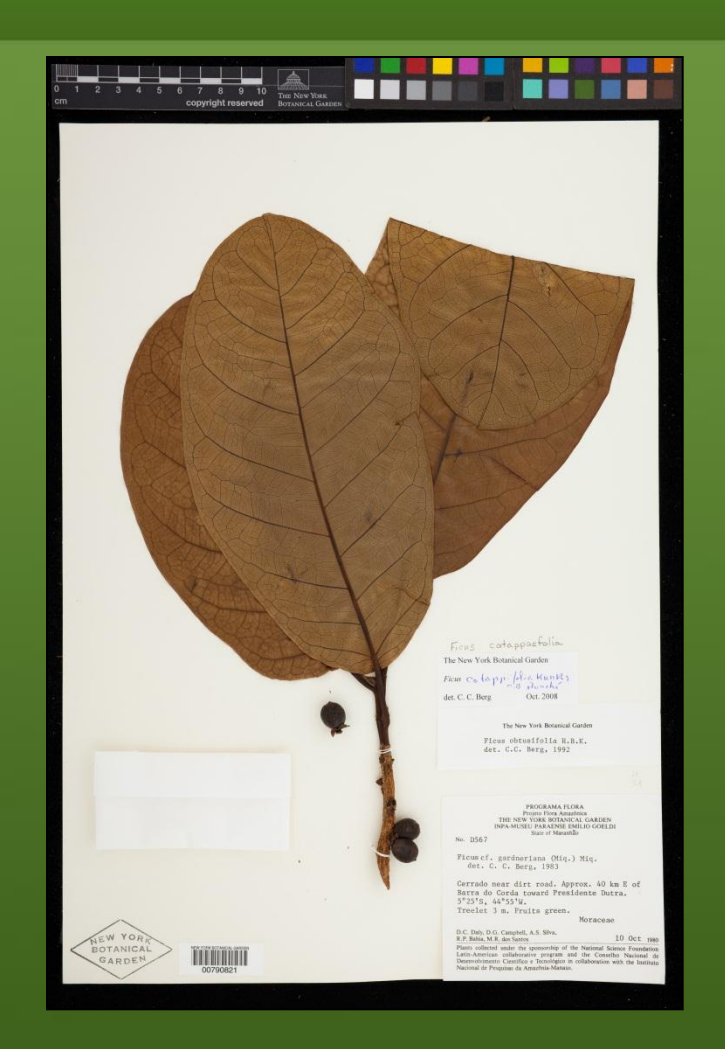

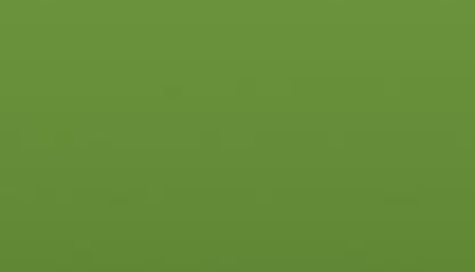

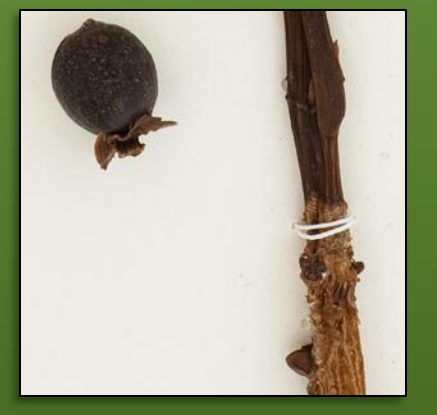

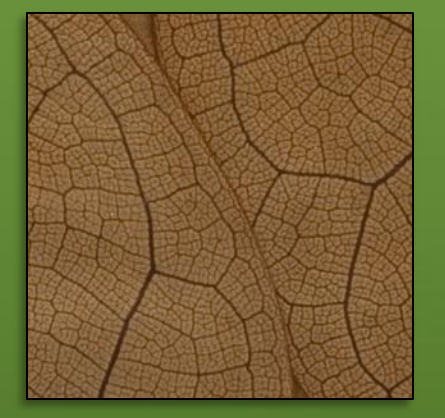

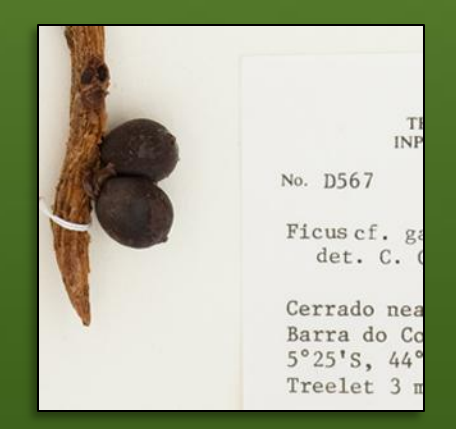

# Post Capture Processing

- QC File names
- Input Metadata
	- Creator
	- Copyright
- Image processing
	- Exposure
	- Contrast
	- Balance
	- Sharpen
	- Chromatic Aberration
- Save full resolution .JPEG for access
	- sRGB color space

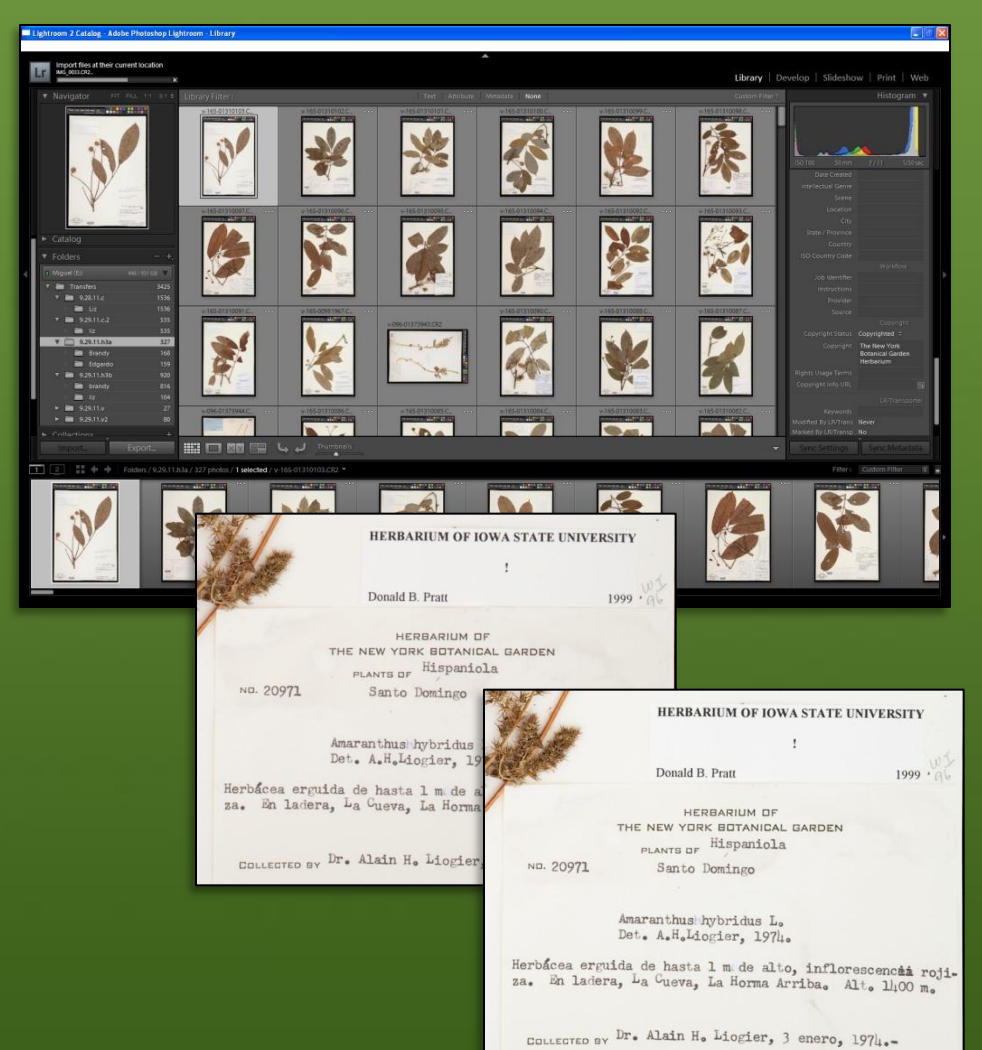

# About Colorspace

- A color space is a display quality preference
	- ProPhoto RGB and Adobe RGB
		- Colorful display
		- Requires a color management aware program to display properly
	- Convert access files to standard color space
		- sRGB
			- Standard color space for the internet and most programs

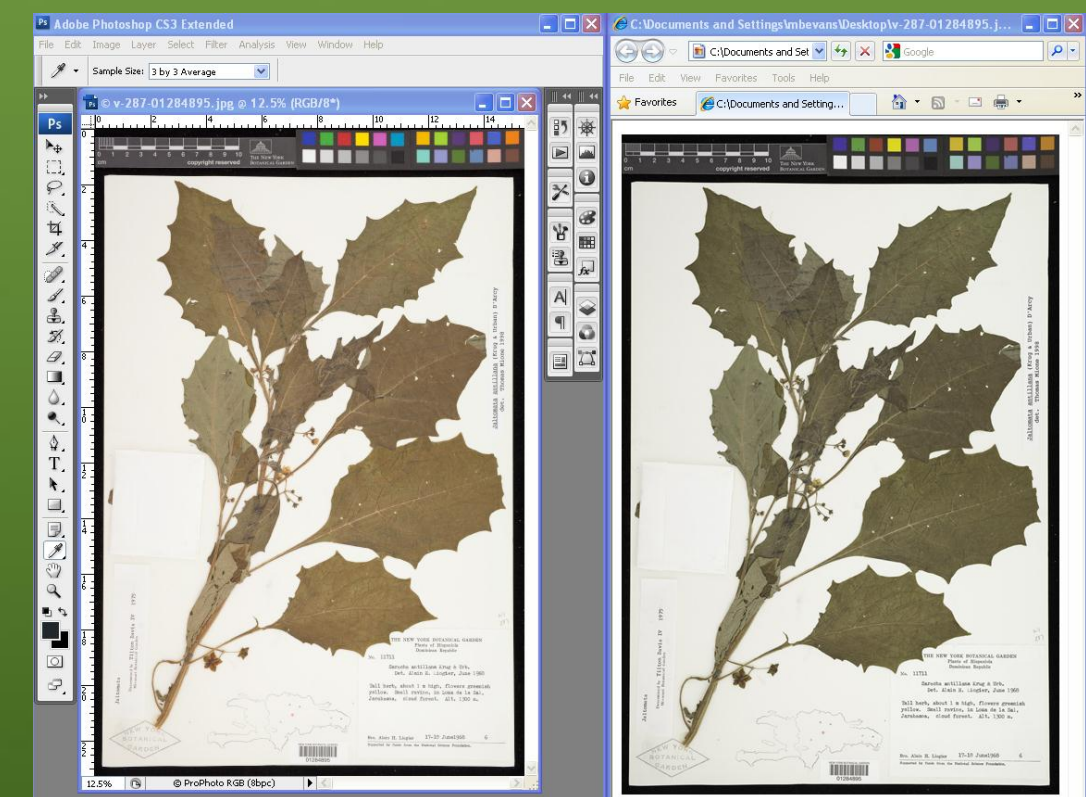

A ProPhoto RGB image in Adobe Photoshop The same ProPhoto RGB image in

Internet Explorer. IE drops the ProPhoto profile.

# State of the Archive\*

- 606,065 files
	- .TIFFs
	- .CR2s
	- .DCRs
	- .SIDs
	- .XMPs
- 9163 folders
- 13 TB archive of specimen images
	- Additional 14.7 TB Global Plants Initiative scans
- Total space used 27.7 TB
	- Remaining space 2.5 TB

# Housekeeping

- .TIFF and .SID files moved to tape
- All RAW formats (.CR2, .DCS and Kodak .TIFF RAW) converted to .DNG
- Eliminated folders
- Compress GPI scans from .TIFF to .DNG
- When the process is complete we will have reclaimed 13.6 TB

## Archive Practices Moving Forward

- Convert .CR2 to .DNG
	- Preserves metadata in the file
		- XML data in header
	- Small file size
	- Full bit-depth
- No longer save .TIFF files

## Virtual Herbarium

#### • 370,193 specimen images searchable in Virtual Herbarium – and counting

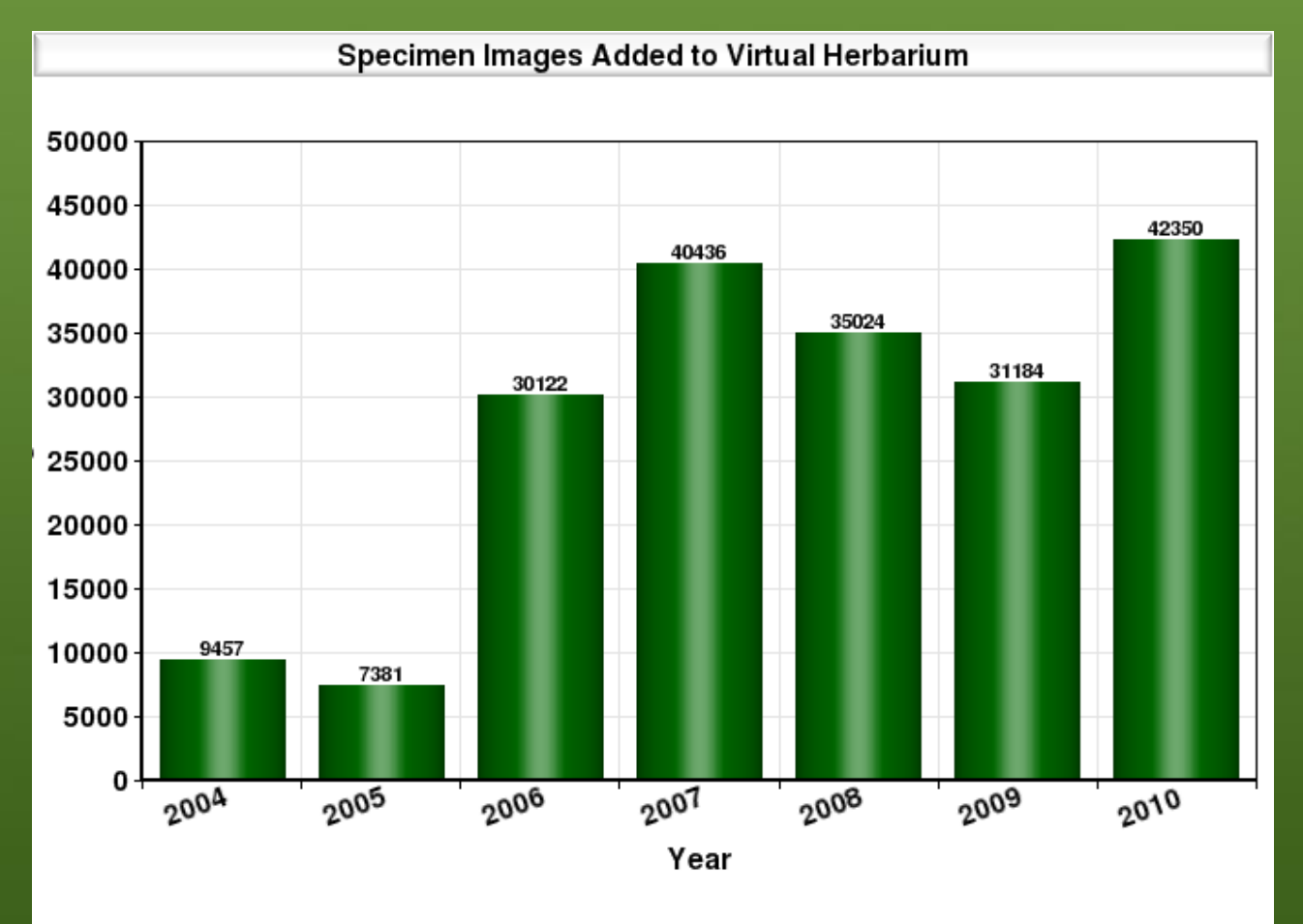

## Virtual Herbarium

#### • 2011 image production including Caribbean Project

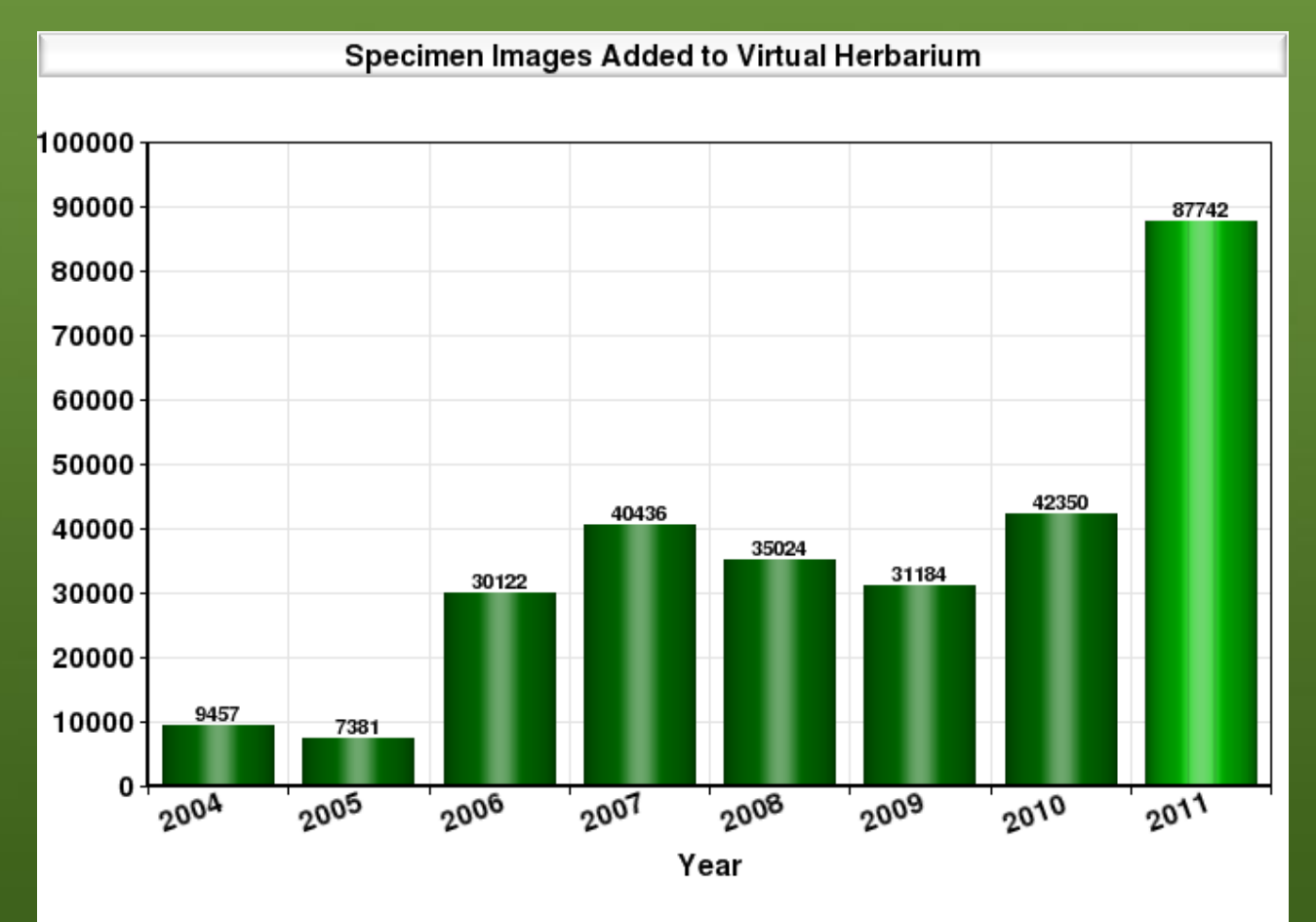

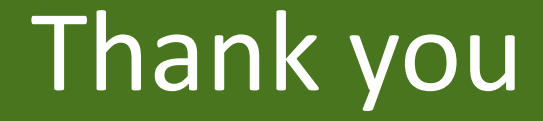

#### For ongoing discussion, visit www.digitalphotorepro.blogspot.com